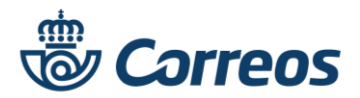

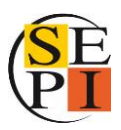

## **Condiciones técnicas y de superación**

Los criterios técnicos y de superación de la accione formativa es:

## **Excel Básico**

1. **Horas lectivas**: 20 horas.

## 2. **Condiciones técnicas**:

Para el buen aprovechamiento del curso es conveniente estar previamente familiarizado con el manejo básico del ordenador.

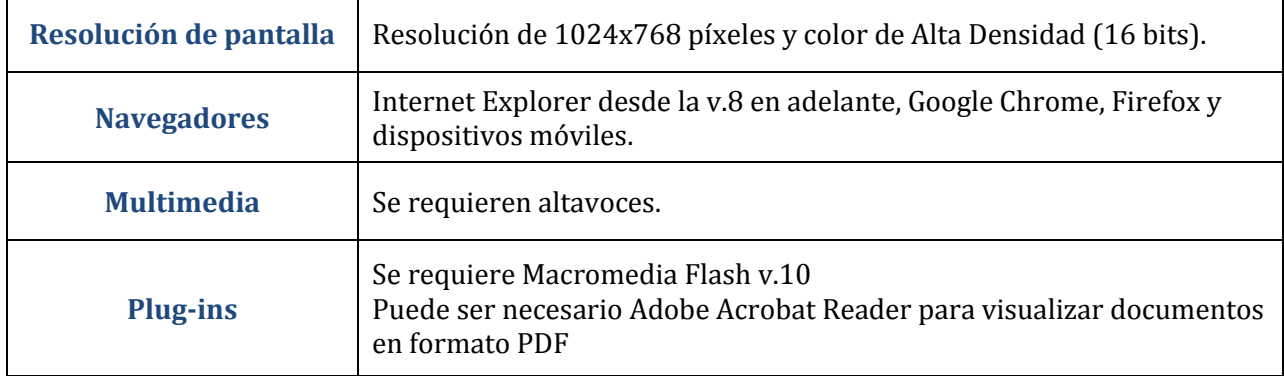

## 3. **Condiciones de superación**:

- a. En cada uno de los módulos, visualizar todas las pantallas de contenido.
- b. Superar la evaluación final con una puntuación mínima del 75%.

Los módulos teóricos disponen de múltiples tentativas, quedando registrada en plataforma la máxima puntuación obtenida en cada uno de ellos.

> Se recomienda realizar una óptima planificación de la formación que asegure su correcta realización y finalización.

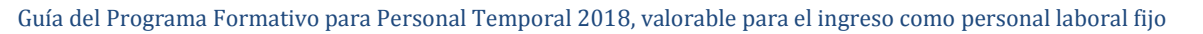

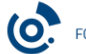